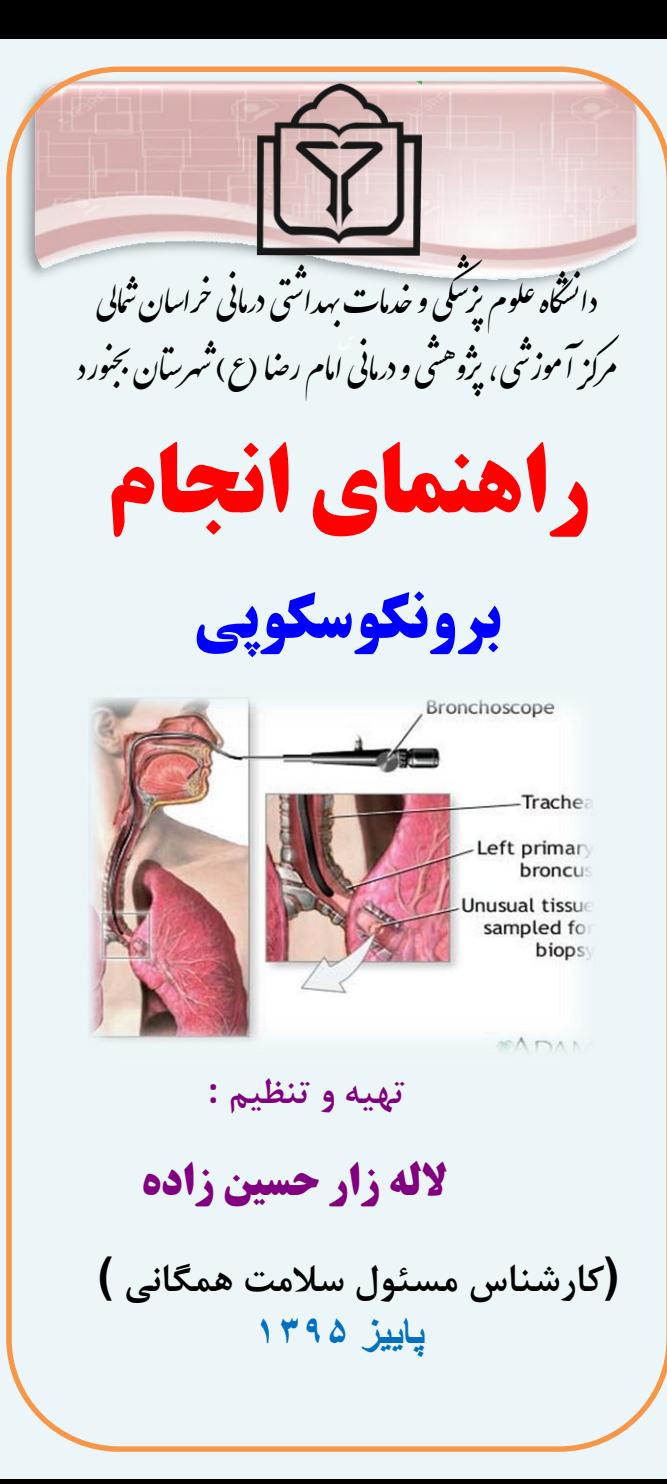

**منبع : کتاب برونر سودارث بيماريهاي تنفسی 2014**

**سايت آموزش به بيمار**[ir.ac.nkums.www](http://www.nkums.ac.ir/) **بيمارستان امام رضا )ع( بجنورد** 8 - 058-32228111

 $\omega$  (\* در صورت نيــاز نمونــه حاصــل از شستشــوی ريـــه جمــع آوری و توسط همراه بيمار به آزمايشـ**گاه ارسال می گردد .** لازم به ذکـر اسـت اگـر بيمـار از داروهاي رقيق کننده خــون مثــل  **سپرين ، وارفارين اساتفاده مای کند بهتر است 72 ساعت قبز اين داروها قطع گردد و چنانچه بعد ا برونکوسکپی اصساس درد در گلو**  يا کمی تب داشــته باشــيد جــای نگرانی نيست و بزودی بـر طـرف **می گردد و بعد ا 1-3 ساعت شما**  می تواند از غــذای نــرم و ســپس **معمولی استفاده نمايد .**

مشاهده عينی بـرونش هـا و جمـع آوری نمونه برای آزمايش می باشــد . **که توسط يک برونکوساکو انجا ام می شود . قبز ا انجام برونکوسکوپی :** •**صداقز 6 ساعت قبز ا انجام ناشتا باشيد .** •**در صورت استفاده ا داروهاي قلبی ، فشار خون و يا ضد تشان ، چناد ساعت قبز ا انجام برونکوسکو باا کمی ب ميز نمايد .** •**ضمناً اگار بيماار سااباه اباتال باه مشکالت قلبای و ياا عروقای ملاز سکته قلبی و مغزي با تشن دارد** 

**بهتر است قبز ا انجام برونکوسکو به پزشک و پرستار مربوراه اراالع دهيد .**

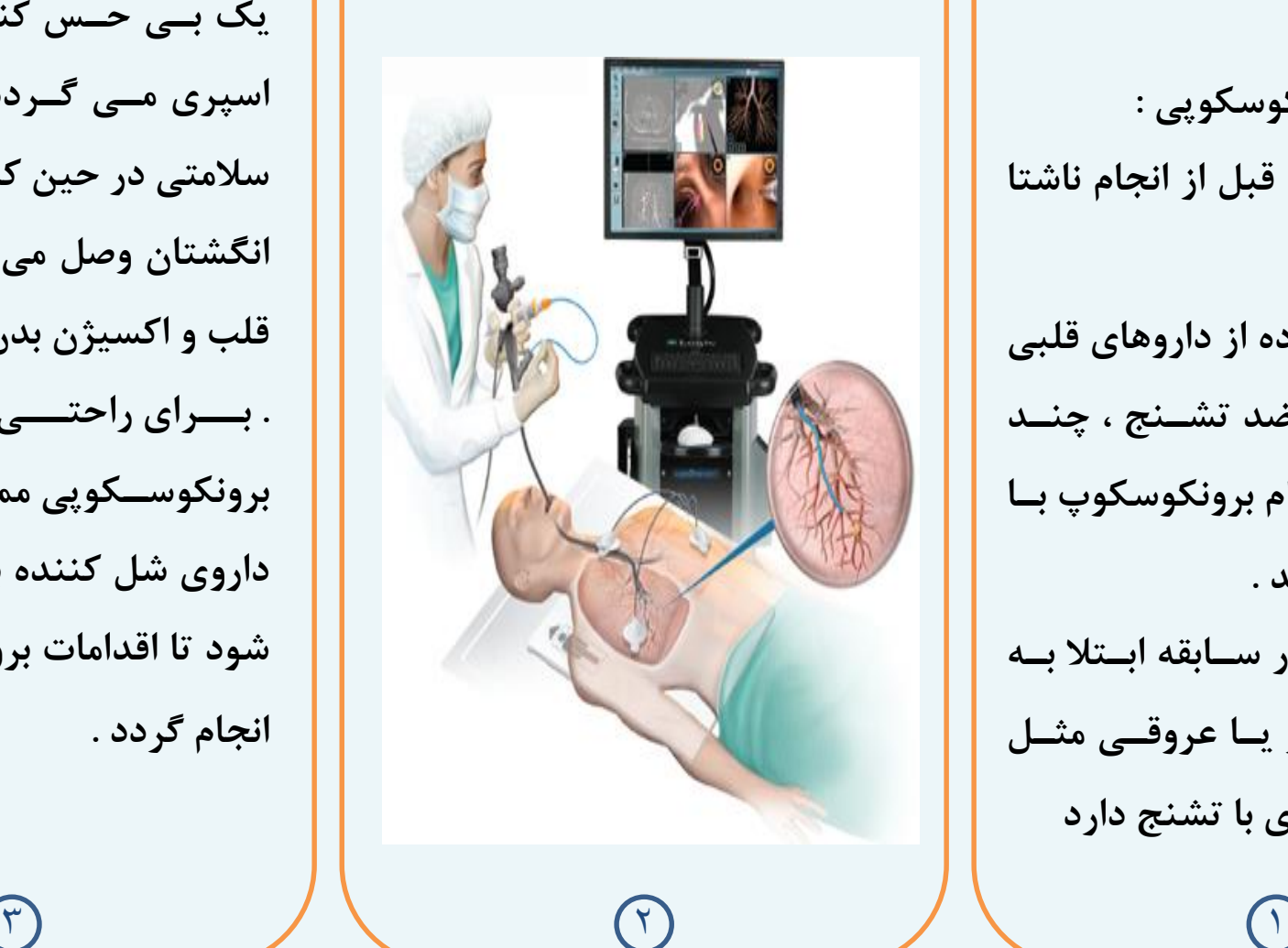

**براي انجام برونکوسکوپی :** روی يک تخت دراز می کشيد بــرای **وارد کردن لوله باريک برونکوسکو ، يک بای صا کنناده در دهانتاان اسپري مای گاردد و باراي کنتارل سالمتی در صين کار يک ص گر با ه انگشتان وصز می گردد تاا ضاربان**  قلب و اکسيژن بدن نمايش داده شود . بـــرای راحتــــی کـــار در حــــين برونکوسـ**ـکوپی ممکــن اســت يــک داروي شز کننده باه بيماار تزرياق شود تا اقدامات برونکوسکوپی راصت انجام گردد .**